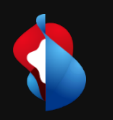

# **Cloud Native Buildpacks**

C1 Public

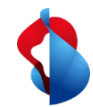

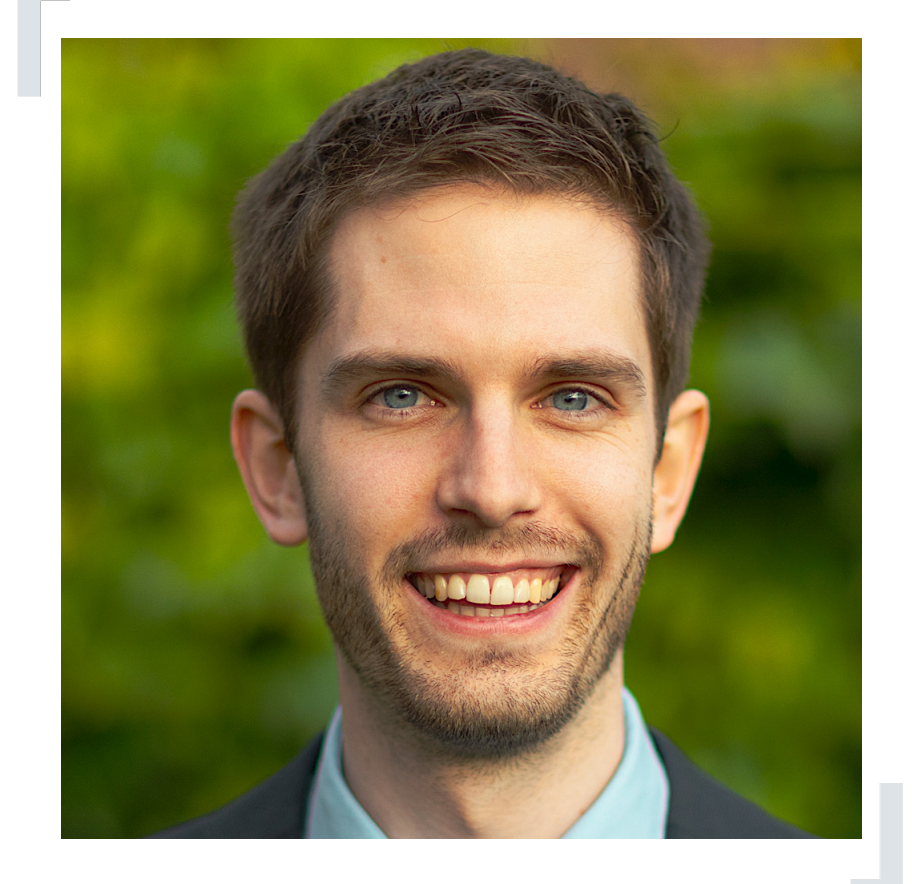

## Hello, l'

#### [Roman Bachma

- Network-, Softwar
- Cloud Solutions Ar

roman.bachmann@

**Buildpacks in Cloud Foundry** [start] Advantages / Disadvantages of Buildpacks  $[+/$ - Introducing Cloud Native Buildpacks [intro] Native Buildpacks in action [demo]  $\bigcirc$ Cloud Native Buildpacks Outlook & Conclusion [sum] $\overline{\mathbf{d}}$ agenda 3

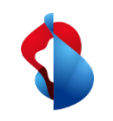

## {howto} **The Problem**

// app-1.0.0.war // app-1.0.0.jar

// cp app-1.0.0.jar … // docker run … // cf push …

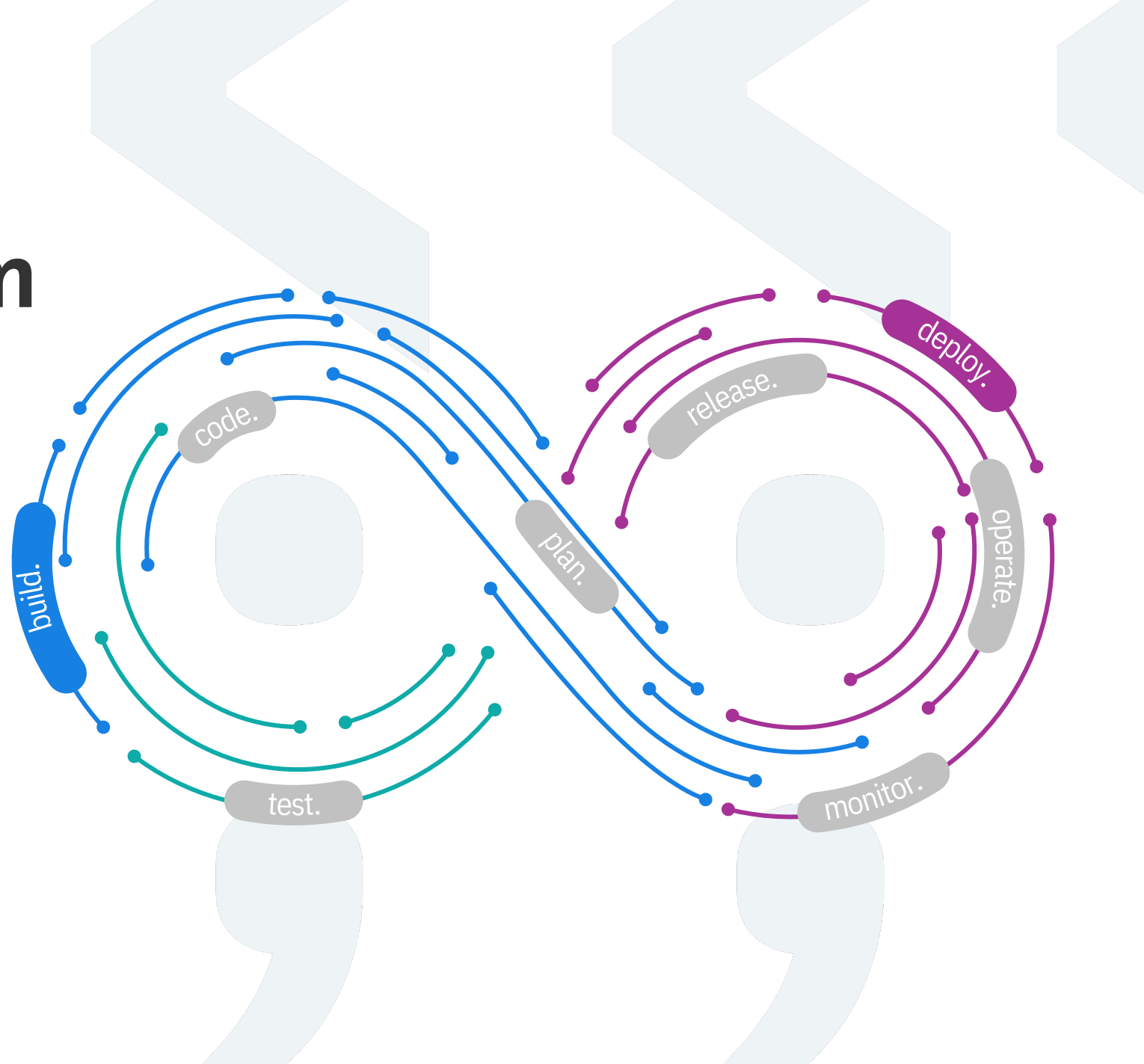

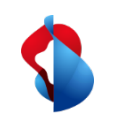

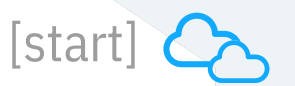

#### **Officially announced**, Cloud Foundry was open sourced and housed inside Pivotal [2011] Support for pushing **Docker images** into the platform and .NET applications [2015] **Cloud Foundry**  Open Service Broker API project in collaboration with **Fujitsu, Google, IBM, VMware, Red Hat and SAP** [2016] <history>

[start]

## <history> **Cloud Foundry**

[2017]

**Eirini** is supported by all Cloud Foundry certified providers less than one year after its launch

[2019]

Cloud Foundry Container Runtime and **Envoy and Istio integration** into the project

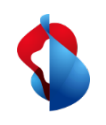

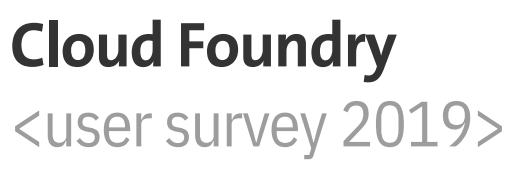

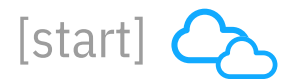

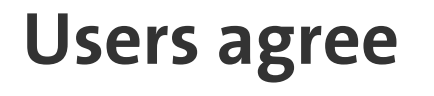

**86%** more efficient developers

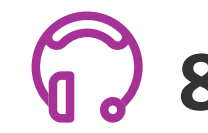

 $\frac{1}{\sqrt{2}}$ 

80% more efficient operators

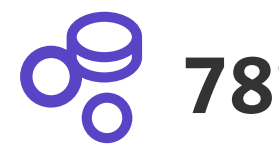

**78%** more effective business

Users report <saving time and money> with Cloud Foundry **82%**

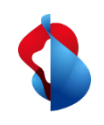

**Cloud Foundry** <user survey 2019>

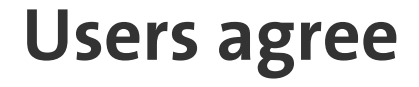

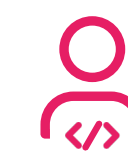

86% more efficient developers

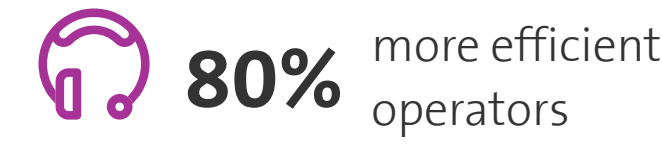

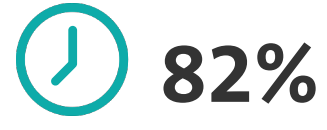

**78%** more effective business

Users report saving time and money with Cloud Foundry **>**

// What was once an <app a year> company can now be an <app a week> company //

[start]

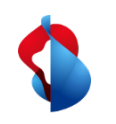

#### **Cloud Foundry** <push process>

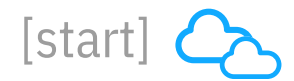

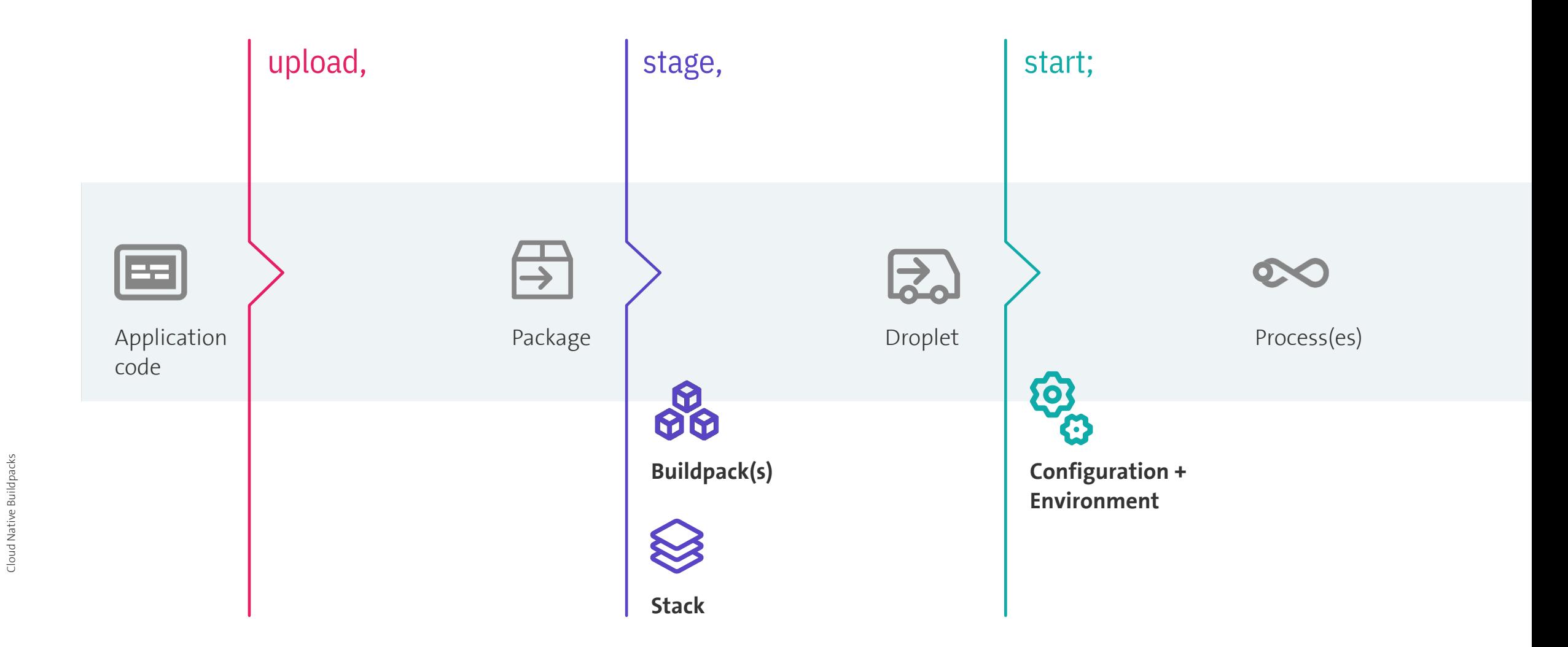

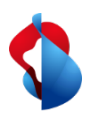

#### **Profit of Buildpacks** [pro]

(+) Patched up-to-date JRE/dependencies

 $(+)$  Memory calculator

 $(\boldsymbol{+})$  Simply make it run (e.g. NGINX)

 $(\boldsymbol{+})$  No dockerfiles to maintain

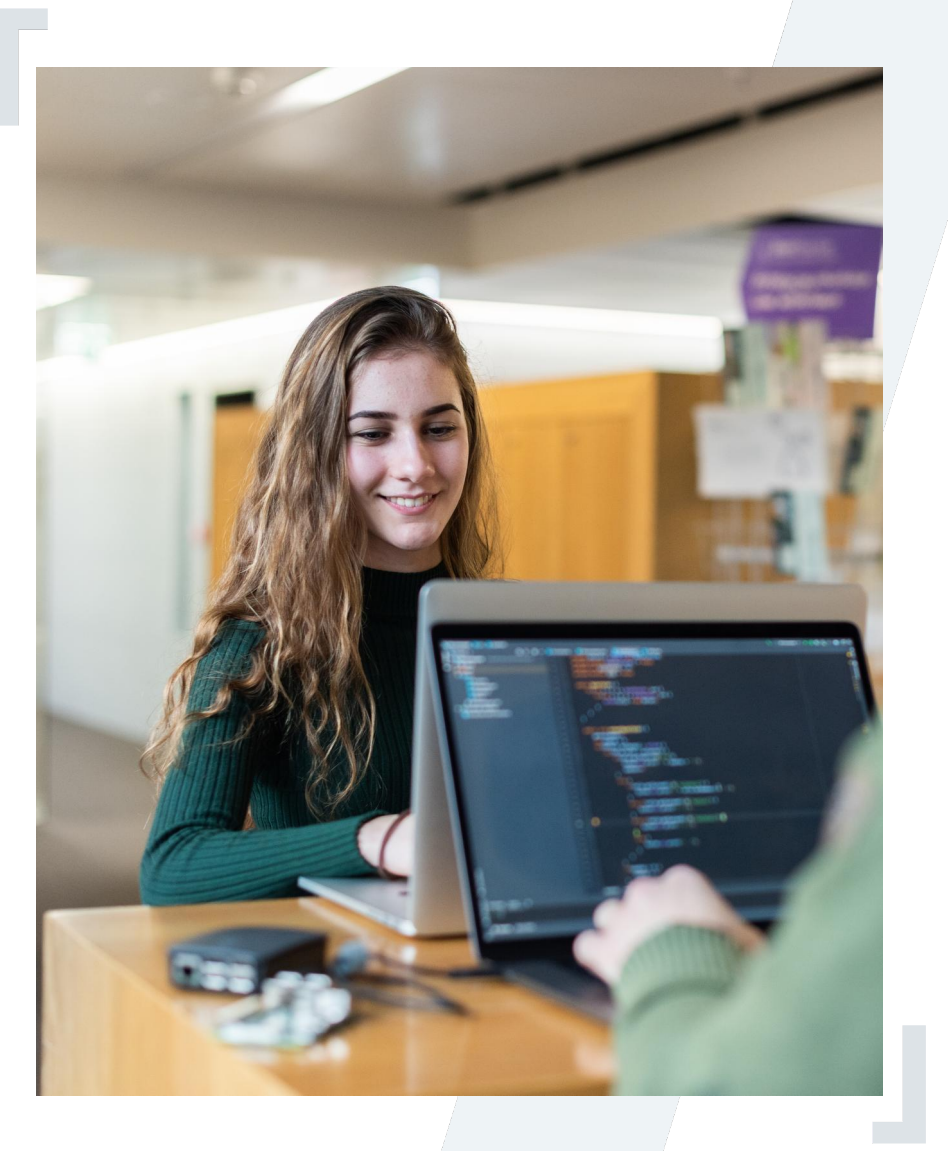

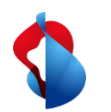

#### **Challenges of Buildpacks**

Local development differs from - Julian development<br>cloud deployment

 $(-)$  Different stages have different droplets

- Hard to scan for vulnerabilities

Breaking changes might get (-) Breaking change<br>noticed too late

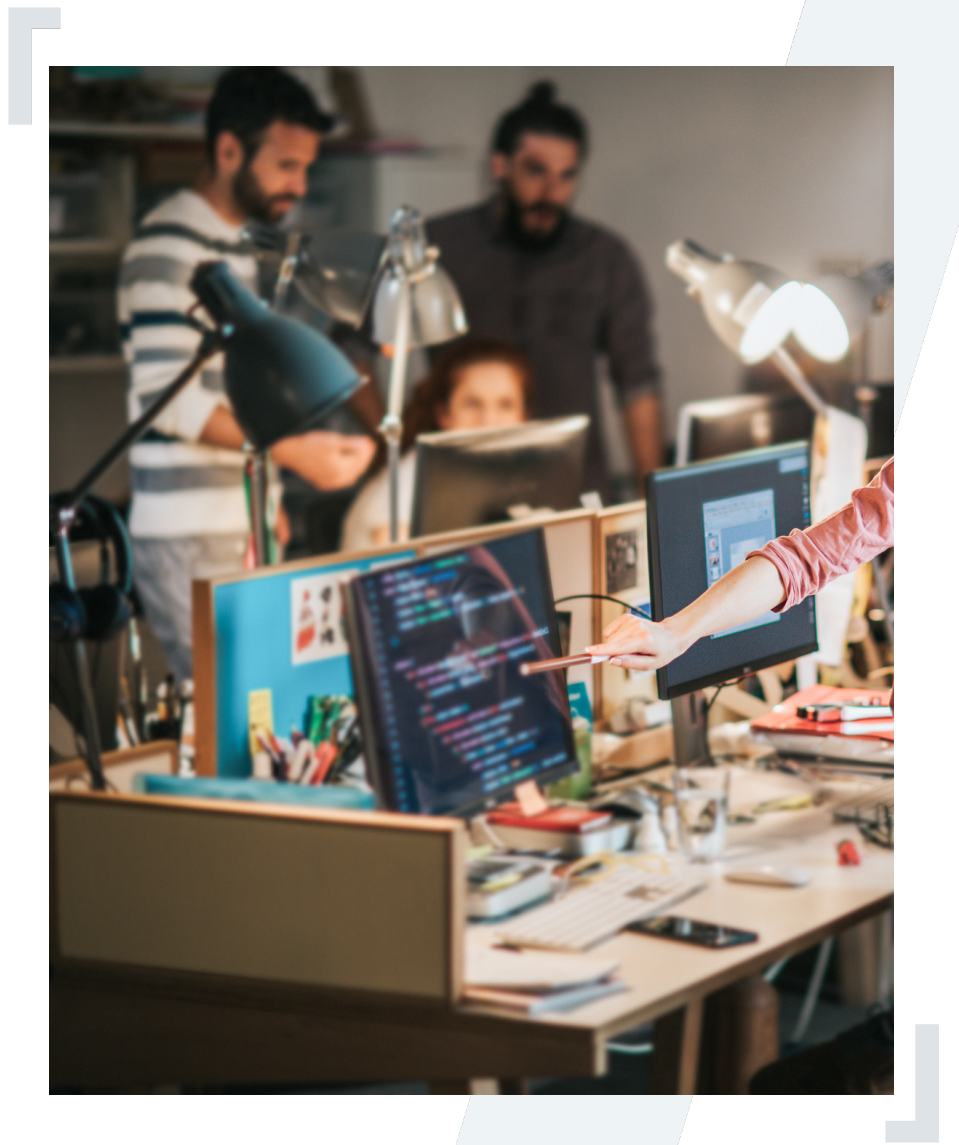

[con]

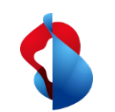

#### **Cloud Native Buildpacks** [intro]

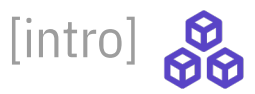

**CLI for building apps using Cloud Native Buildpacks**

{build} Generate app image from source code {inspect-image} Show information about a built image {inspect-builder} Show information about a builder  $$$  pack  $-h$   $-$ 

{suggest-builders} Display list of recommended builders

**Available Commands**

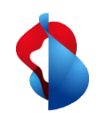

#### **Cloud Native Buildpacks** [intro]

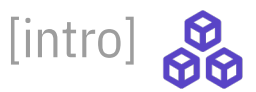

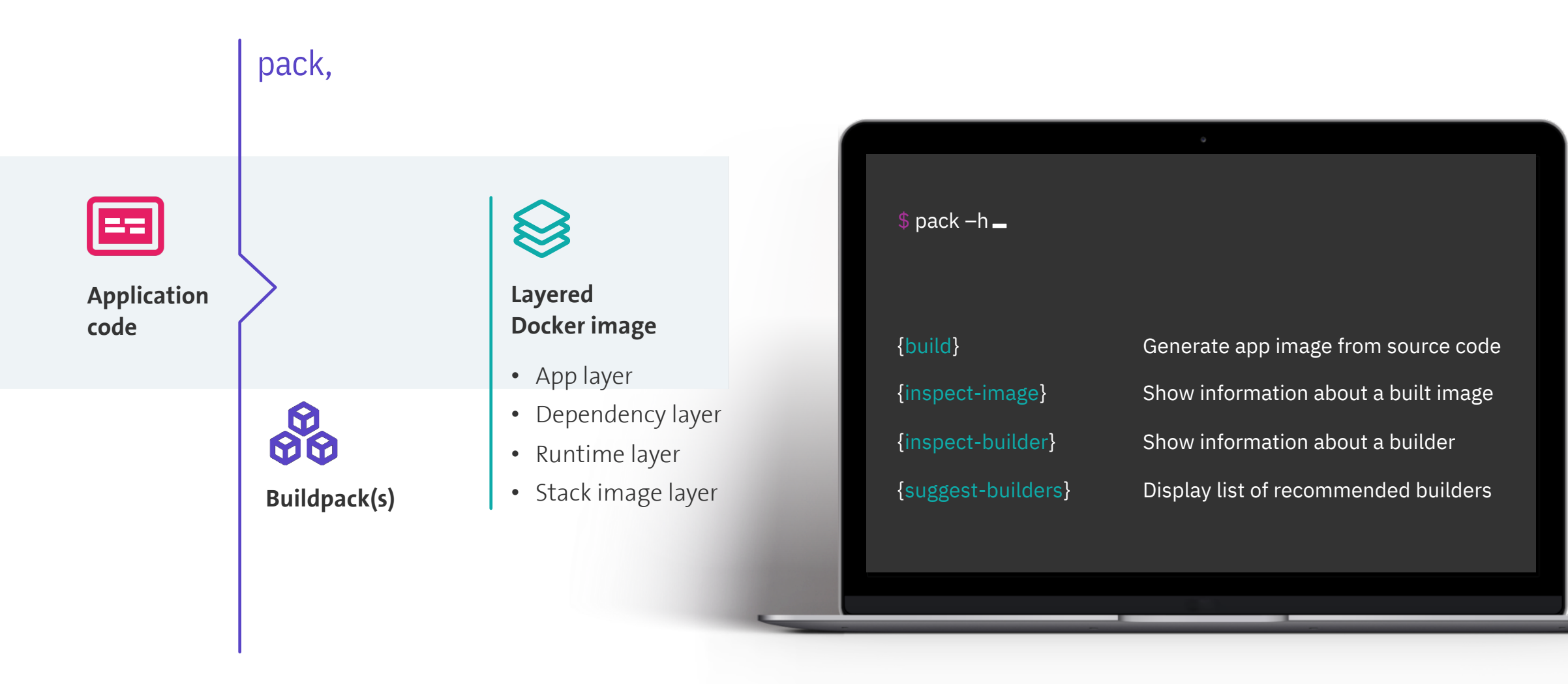

Cloud Native Buildpacks

Cloud Native Buildpacks

# demo

 $10 - 10$ 

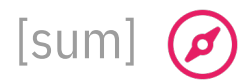

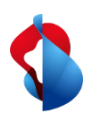

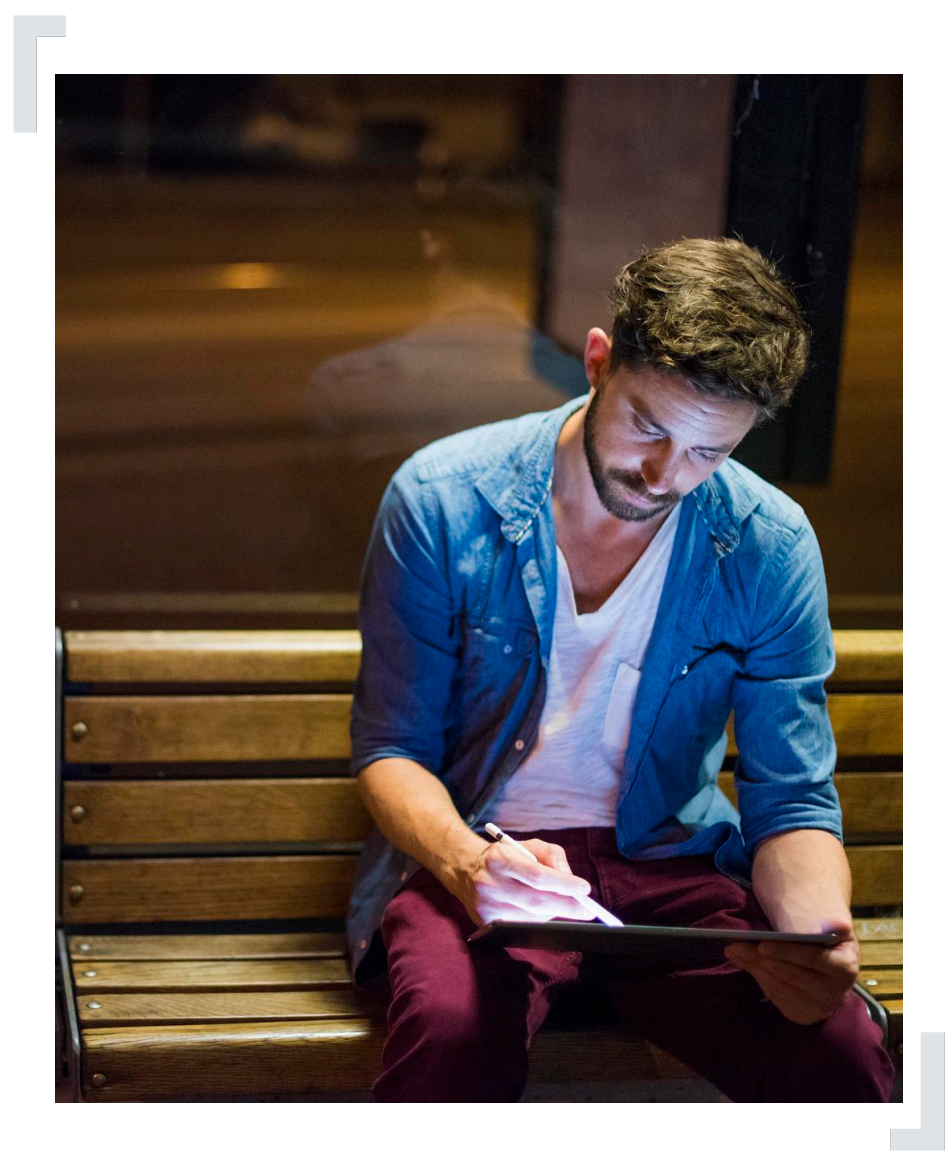

# Sum<br> **OUTIOOK**<br>
• More dedicated buildpacks<br>
• Smaller, optimized buildpacks<br>
• kpack for cf-for-k8s outlook

- More dedicated buildpacks
- Smaller, optimized buildpacks
- 

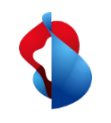

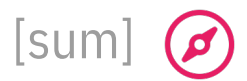

### **Conclusion**

Great support for developing and running applications in **any possible cloud platform**

#### **Hard to argue why not to use CNBs**

- Local development
- Reproducible builds
- Easily scannable for vulnerabilities
- No dockerfiles to maintain
- Deploy and run anywhere

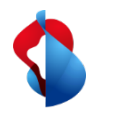

#### **Swisscom Cloud Portfolio**

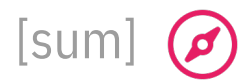

Level of flexibility | developer productivity | operational efficiency Cloud Foundry **Platform as a Service**  $\mathbf{\Omega}$ Openshift  $\mathbf{G}% _{t}$ Kubernetes **Container as a Service VMware Tanzu MWare NSX Infrastructure as a Service** VMWare Virtualization | Dell EMC Infrastructure | **DGLL**EMC **Bare Metal** Geographic distribution

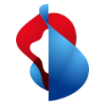

#### **[Further reading](https://github.com/cloudfoundry/cf-for-k8s)**

https://medium.com/@robachmann/cloud-native-buildpacks-to-unite-paa [cac215f53442?sk=](https://paketo.io/)d58a6b273e34ace176be61654b3ab33c

[https://github.com/sw](https://buildpacks.io/)isscom/blogpost-cnb

[https://www.cloudfoundry.org/cloud-fou](https://buildpacks.io/docs/install-pack/)ndry-foundation-turns-5/

[https://www.cloudfoundry.org/user-survey-2019/](https://tanzu.vmware.com/content/blog/cloud-native-buildpacks-for-kubernetes-and-beyond)

[https://github.com/pivotal/kpack](https://www.brighttalk.com/webcast/14883/382332/effective-spring-on-kubernetes)

https://github.com/cloudfoundry/cf-for-k8s

https://github.com/cloudfoundry/java-buildpack

https://paketo.io/

https://buildpacks.io/

https://buildpacks.io/docs/install-pack/

https://tanzu.vmware.com/content/blog/cloud-native-buildpacks-for-kuber

https://www.brighttalk.com/webcast/14883/382332/effective-spring-on-k

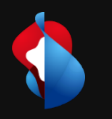

# **Thank you!**

swisscom